## Package 'SCORPIUS'

June 9, 2021

<span id="page-0-0"></span>Type Package

Title Inferring Developmental Chronologies from Single-Cell RNA Sequencing Data

Version 1.0.8

Description An accurate and easy tool for performing linear trajectory inference on single cells using single-cell RNA sequencing data. In addition, SCORPIUS provides functions for discovering the most important genes with respect to the reconstructed trajectory, as well as nice visualisation tools. Cannoodt et al. (2016) [<doi:10.1101/079509>](https://doi.org/10.1101/079509).

License GPL-3

Encoding UTF-8

URL <https://github.com/rcannood/SCORPIUS>

BugReports <https://github.com/rcannood/SCORPIUS/issues>

LazyData true

RoxygenNote 7.1.1

VignetteBuilder knitr, R.rsp

**Depends**  $R (= 3.5.0)$ 

**Imports** dplyr, dynutils  $(>= 1.0.3)$ , dynwrap, grDevices, ggplot2  $(>=$ 2.0), lmds, MASS, Matrix, mclust, methods, pbapply, pheatmap, princurve (>= 2.1.4), purrr, ranger, RANN, RColorBrewer, reshape2, stats, tidyr, TSP

**Suggests** covr, knitr, rmarkdown, R.rsp, test that  $(>= 2.1.0)$ 

NeedsCompilation no

Author Robrecht Cannoodt [aut, cre] (<<https://orcid.org/0000-0003-3641-729X>>, rcannood),

Wouter Saelens [ctb] (<<https://orcid.org/0000-0002-7114-6248>>, zouter)

Maintainer Robrecht Cannoodt <rcannood@gmail.com>

Repository CRAN

Date/Publication 2021-06-09 12:40:02 UTC

## <span id="page-1-0"></span>R topics documented:

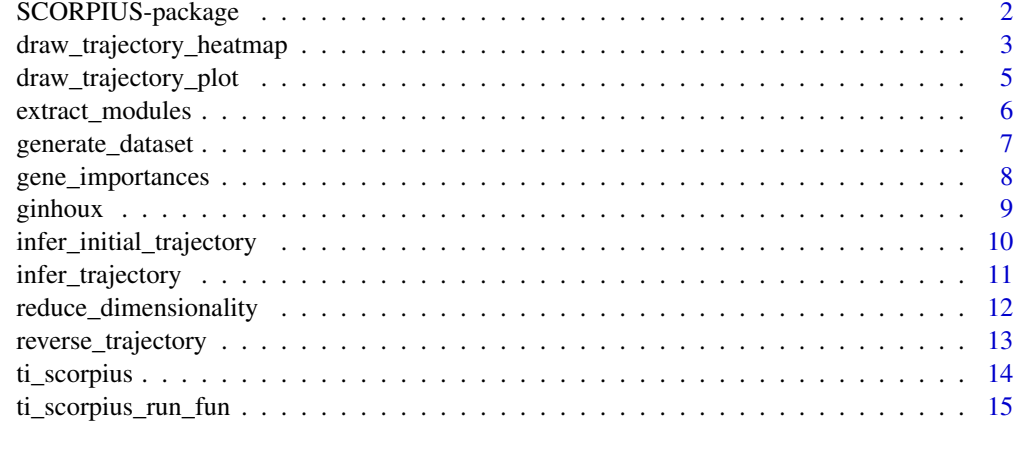

#### **Index** and the contract of the contract of the contract of the contract of the contract of the contract of the contract of the contract of the contract of the contract of the contract of the contract of the contract of th

SCORPIUS-package *SCORPIUS: Trajectory inference from single-cell RNA sequencing data.*

## <span id="page-1-1"></span>Description

SCORPIUS orders single cells with regard to an implicit timeline, such as cellular development or progression over time.

#### Dimensionality Reduction functions

[reduce\\_dimensionality](#page-11-1)

## Trajectory Inference functions

[infer\\_trajectory](#page-10-1), [infer\\_initial\\_trajectory](#page-9-1), [reverse\\_trajectory](#page-12-1), [gene\\_importances](#page-7-1), [extract\\_modules](#page-5-1)

## Visualisation functions

[draw\\_trajectory\\_plot](#page-4-1), [draw\\_trajectory\\_heatmap](#page-2-1)

## **Datasets**

[generate\\_dataset](#page-6-1), [ginhoux](#page-8-1)

#### References

Cannoodt R. et al., SCORPIUS improves trajectory inference and identifies novel modules in dendritic cell development, bioRxiv (Oct., 2016). doi: [10.1101/079509](https://doi.org/10.1101/079509) [\(PDF\)](https://www.biorxiv.org/content/biorxiv/early/2016/10/07/079509.full.pdf).

## <span id="page-2-0"></span>Examples

```
## Load dataset from Schlitzer et al., 2015
data("ginhoux")
## Reduce dimensionality and infer trajectory with SCORPIUS
space <- reduce_dimensionality(ginhoux$expression, "spearman")
traj <- infer_trajectory(space)
## Visualise
draw_trajectory_plot(
  space,
  path = traj$path,
  progression_group = ginhoux$sample_info$group_name
\mathcal{L}
```

```
draw_trajectory_heatmap
```
*Draw time-series heatmap*

## Description

draw\_trajectory\_heatmap draws a heatmap in which the samples are ranked according their position in an inferred trajectory. In addition, the progression groups and feature modules can be passed along to further enhance the visualisation.

## Usage

```
draw_trajectory_heatmap(
  x,
  time,
 progression_group = NULL,
 modules = NULL,
  show_labels_row = FALSE,
  show_labels_col = FALSE,
  scale_features = TRUE,
 progression_group_palette = NULL,
  ...
)
```
#### Arguments

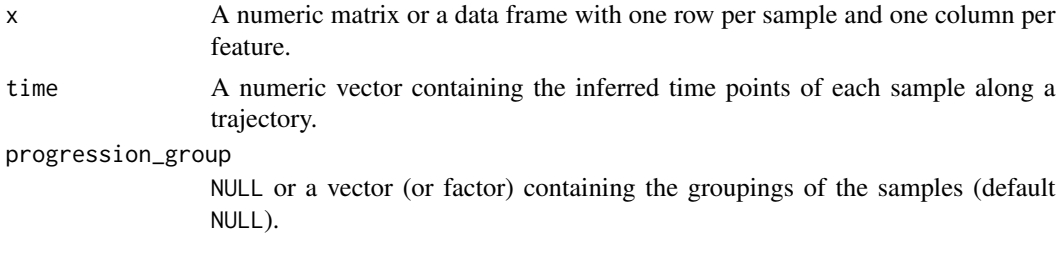

<span id="page-3-0"></span>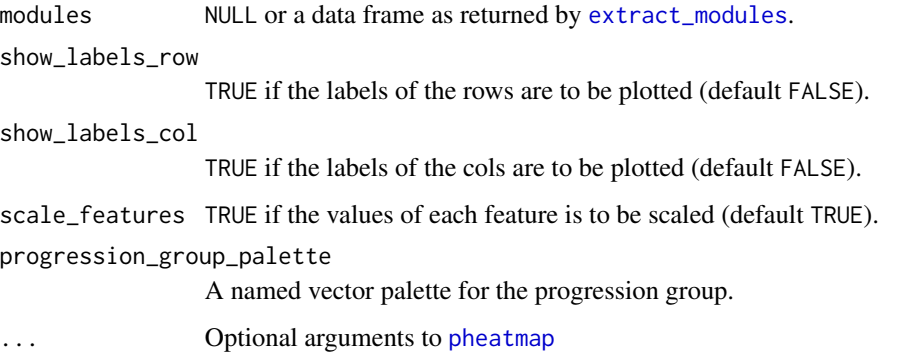

#### Value

The output of the [pheatmap](#page-0-0) function.

#### Examples

```
## Not run:
## Generate a dataset
dataset <- generate_dataset(num_genes=500, num_samples=300, num_groups=4)
expression <- dataset$expression
space <- reduce_dimensionality(expression, ndim=2)
groups <- dataset$sample_info$group_name
traj <- infer_trajectory(space)
time <- traj$time
gimp <- gene_importances(expression, traj$time, num_permutations = 0, ntree = 10000)
gene_sel <- gimp[1:50,]
expr_sel <- expression[,gene_sel$gene]
## Draw a time series heatmap
draw_trajectory_heatmap(expr_sel, time)
## Also show the progression groupings
draw_trajectory_heatmap(expr_sel, time, progression_group=groups)
## Use a different palette
draw_trajectory_heatmap(
  expr_sel, time, progression_group=groups,
 progression_group_palette = setNames(RColorBrewer::brewer.pal(4, "Set2"), paste0("Group ", 1:4))
\mathcal{L}## Group the genes into modules and visualise the modules in a heatmap
modules <- extract_modules(scale_quantile(expr_sel))
draw_trajectory_heatmap(expr_sel, time, progression_group=groups, modules=modules)
```
## End(Not run)

## <span id="page-4-1"></span><span id="page-4-0"></span>Description

draw\_trajectory\_plot is used to plot samples after performing dimensionality reduction. Additional arguments can be provided to colour the samples, plot the trajectory inferred by SCORPIUS, and draw a contour around the samples.

## Usage

```
draw_trajectory_plot(
  space,
 progression_group = NULL,
 path = NULL,
 contour = FALSE,
  progression_group_palette = NULL,
 point_size = 2,
  point_alpha = 1,
 path\_size = 0.5,
 path_alpha = 1,
  contour_alpha = 0.2)
```
## Arguments

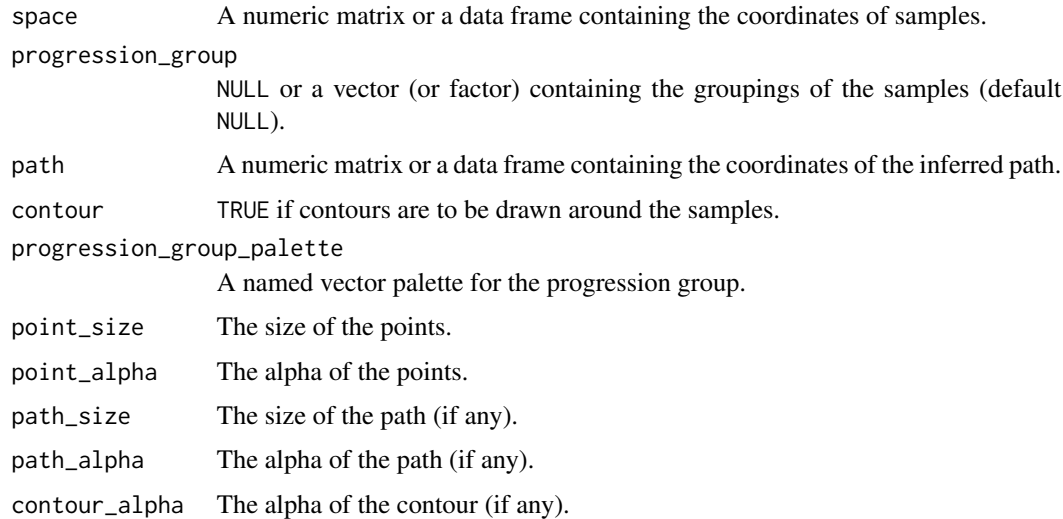

#### Value

A ggplot2 plot.

#### Examples

```
## Generate a synthetic dataset
dataset <- generate_dataset(num_genes = 500, num_samples = 300, num_groups = 4)
space <- reduce_dimensionality(dataset$expression, ndim = 2)
groups <- dataset$sample_info$group_name
## Simply plot the samples
draw_trajectory_plot(space)
## Colour each sample according to its group
draw_trajectory_plot(space, progression_group = groups)
## Add contours to the plot
draw_trajectory_plot(space, progression_group = groups, contour = TRUE)
## Plot contours without colours
draw_trajectory_plot(space, contour = TRUE)
## Infer a trajectory and plot it
traj <- infer_trajectory(space)
draw_trajectory_plot(space, progression_group = groups, path = traj$path)
draw_trajectory_plot(space, progression_group = groups, path = traj$path, contour = TRUE)
## Visualise gene expression
draw_trajectory_plot(space, progression_group = dataset$expression[,1])
```
<span id="page-5-1"></span>extract\_modules *Extract modules of features*

#### Description

extract\_modules uses adaptive branch pruning to extract modules of features, which is typically done on the smoothed expression returned by [gene\\_importances](#page-7-1).

#### Usage

```
extract_modules(
  x,
  time = NULL,
  suppress_warnings = FALSE,
  verbose = FALSE,
  ...
)
```
#### Arguments

x A numeric matrix or a data frame with *M* rows (one per sample) and *P* columns (one per feature).

<span id="page-5-0"></span>

## <span id="page-6-0"></span>generate\_dataset 7

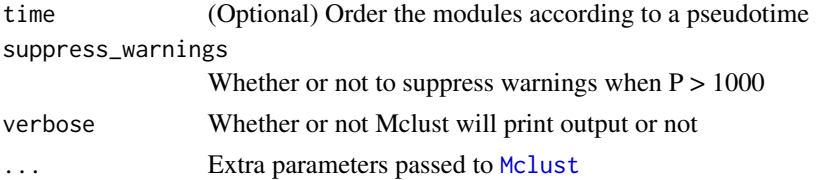

## Value

A data frame containing meta-data for the features in x, namely the order in which to visualise the features in and which module they belong to.

#### See Also

[gene\\_importances](#page-7-1)

#### Examples

```
## Generate a dataset and visualise
dataset <- generate_dataset(num_genes=300, num_samples=200, num_groups=4)
expression <- dataset$expression
group_name <- dataset$sample_info$group_name
space <- reduce_dimensionality(expression, ndim=2)
traj <- infer_trajectory(space)
time <- traj$time
draw_trajectory_plot(space, path=traj$path, group_name)
## Select most important genes (set ntree to at least 10000!)
gimp <- gene_importances(expression, traj$time, num_permutations = 0, ntree = 1000)
gene_sel <- gimp[1:50,]
expr_sel <- expression[,gene_sel$gene]
## Group the genes into modules and visualise the modules in a heatmap
modules <- extract_modules(scale_quantile(expr_sel))
draw_trajectory_heatmap(expr_sel, time, group_name, modules)
```
<span id="page-6-1"></span>generate\_dataset *Generate a synthetic dataset*

## Description

generate\_dataset generates an synthetic dataset which can be used for visualisation purposes.

#### Usage

```
generate_dataset(
  num_samples = 400,
  num_genes = 500,
  num_groups = 4
)
```
#### <span id="page-7-0"></span>Arguments

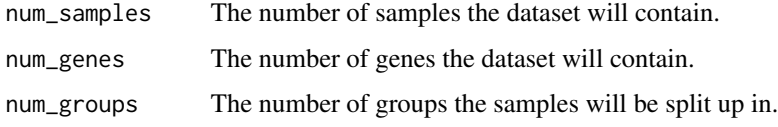

#### Value

A list containing the expression data and the meta data of the samples.

## See Also

**[SCORPIUS](#page-1-1)** 

## Examples

```
## Generate a dataset
dataset <- generate_dataset(num_genes = 500, num_samples = 1000, num_groups = 4)
```

```
## Reduce dimensionality and infer trajectory with SCORPIUS
space <- reduce_dimensionality(dataset$expression, ndim = 2)
traj <- infer_trajectory(space)
```

```
## Visualise
draw_trajectory_plot(space, path=traj$path, progression_group=dataset$sample_info$group_name)
```
<span id="page-7-1"></span>gene\_importances *Calculate the importance of a feature*

## Description

Calculates the feature importance of each column in x in trying to predict the time ordering.

## Usage

```
gene_importances(
  x,
  time,
 num\_permutations = 0,
 ntree = 10000,
 ntree_perm = ntree/10,
 mtry = ncol(x) * 0.01,
 num_threads = 1,
  ...
\mathcal{E}
```
#### <span id="page-8-0"></span>ginhoux **9**

#### Arguments

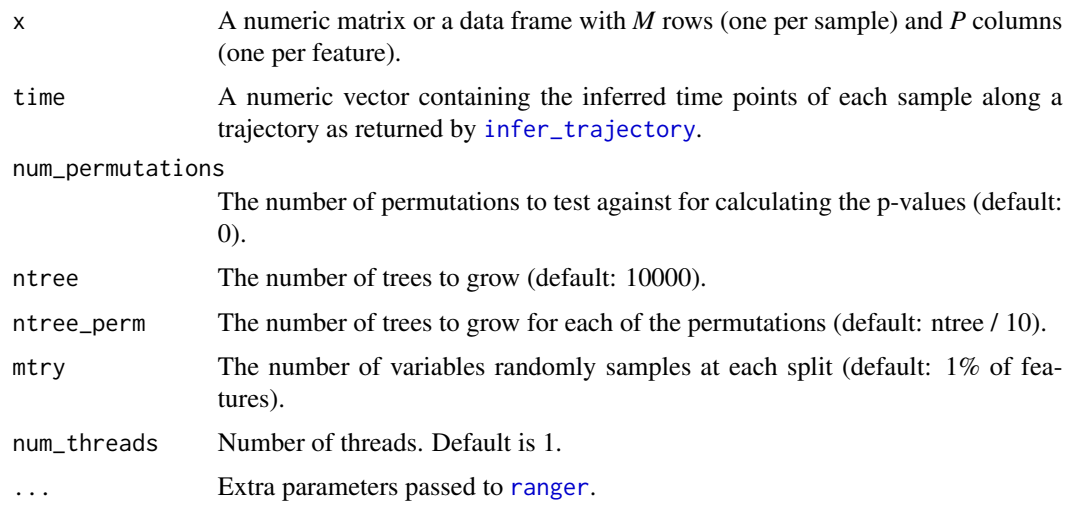

#### Value

a data frame containing the importance of each feature for the given time line

#### Examples

```
dataset <- generate_dataset(num_genes=500, num_samples=300, num_groups=4)
expression <- dataset$expression
group_name <- dataset$sample_info$group_name
space <- reduce_dimensionality(expression, ndim=2)
traj <- infer_trajectory(space)
# set ntree to at least 1000!
gene_importances(expression, traj$time, num_permutations = 0, ntree = 1000)
```
<span id="page-8-1"></span>ginhoux *scRNA-seq data of dendritic cell progenitors.*

## **Description**

This dataset contains the expression values of the top 2000 most variable genes for 248 dendritic cell progenitors. Each cell is in one of three maturation stages: MDP, CDP or PreDC. The levels of the factor in sample.info are ordered according to the maturation process.

The number of genes had to be reduced specifically for reducing the package size of SCORPIUS. Use the following code to download the original data:

```
download.file("https://github.com/rcannood/SCORPIUS/raw/master/data-raw/ginhoux_orig.rds", destfile
ginhoux <- readRDS("local.rds")
# do something with ginhoux
```
#### Usage

ginhoux

#### Format

A list containing two data frames, expression (248x2000) and sample\_info (248x1).

#### Source

<https://www.ncbi.nlm.nih.gov/geo/query/acc.cgi?acc=GSE60783>

## References

Schlitzer A, Sivakamasundari V, Chen J, Sumatoh HR et al. Identification of cDC1- and cDC2 committed DC progenitors reveals early lineage priming at the common DC progenitor stage in the bone marrow. Nat Immunol 2015 Jul;16(7):718-28. PMID: 26054720

## See Also

**[SCORPIUS](#page-1-1)** 

```
infer_initial_trajectory
```
*Infer an initial trajectory through space*

## Description

infer\_initial\_trajectory infers an initial trajectory for [infer\\_trajectory](#page-10-1) by clustering the points and calculating the shortest path through cluster centers. The shortest path takes into account the euclidean distance between cluster centers, and the density between those two points.

#### Usage

```
infer_initial_trajectory(space, k)
```
## Arguments

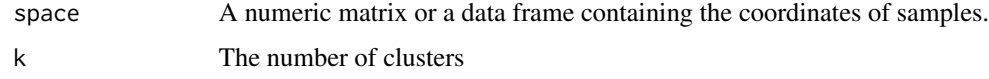

#### Value

the initial trajectory obtained by this method

<span id="page-9-0"></span>

<span id="page-10-1"></span><span id="page-10-0"></span>infer\_trajectory *Infer linear trajectory through space*

## Description

infer\_trajectory infers a trajectory through samples in a given space in a four-step process:

- 1. Perform *k*-means clustering
- 2. Calculate distance matrix between cluster centers using a custom distance function
- 3. Find the shortest path connecting all cluster centers using the custom distance matrix
- 4. Iteratively fit a curve to the given data using principal curves

## Usage

```
infer_trajectory(
  space,
 k = 4,
  thresh = 0.001,
 maxit = 10,
  stretch = 0,
  smoother = "smooth_spline",
  approx_points = 100
)
```
## Arguments

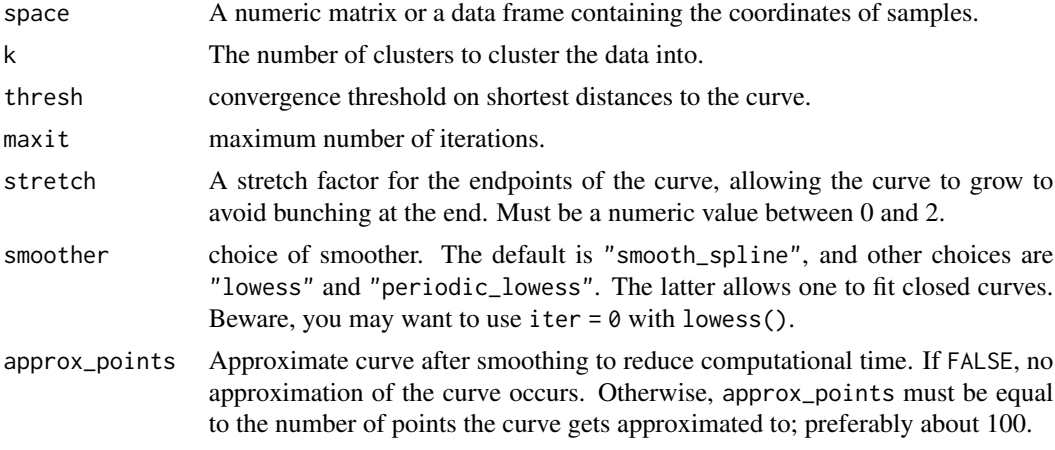

### Value

A list containing several objects:

- path: the trajectory obtained by principal curves.
- time: the time point of each sample along the inferred trajectory.

#### See Also

[reduce\\_dimensionality](#page-11-1), [draw\\_trajectory\\_plot](#page-4-1)

#### Examples

```
## Generate an example dataset and visualise it
dataset <- generate_dataset(num_genes = 500, num_samples = 1000, num_groups = 4)
space <- reduce_dimensionality(dataset$expression, ndim = 2)
draw_trajectory_plot(space, progression_group = dataset$sample_info$group_name)
## Infer a trajectory through this space
traj <- infer_trajectory(space)
## Visualise the trajectory
draw_trajectory_plot(space, path=traj$path, progression_group = dataset$sample_info$group_name)
```
<span id="page-11-1"></span>reduce\_dimensionality *Dimensionality reduction*

## Description

reduce\_dimensionality performs an eigenanalysis of the given dissimilarity matrix and returns coordinates of the samples represented in an ndim-dimensional space.

#### Usage

```
reduce_dimensionality(
 x,
 dist = c("spearman", "pearson", "euclidean", "cosine", "manhattan"),
 ndim = 3,num_landmarks = 1000
)
```
#### Arguments

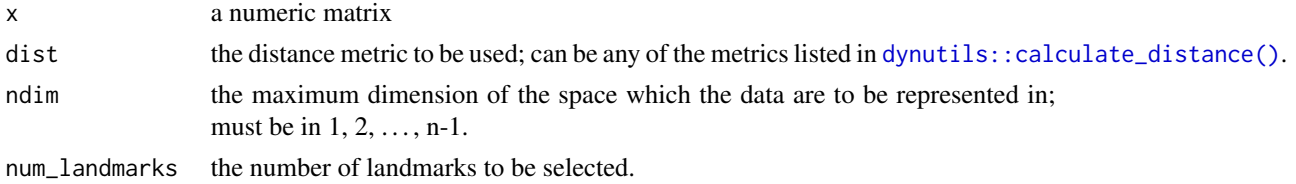

## Value

A matrix containing the coordinates of each sample, represented in an ndim-dimensional space.

#### See Also

**[SCORPIUS](#page-1-1)** 

<span id="page-11-0"></span>

## <span id="page-12-0"></span>reverse\_trajectory 13

#### Examples

```
## Generate an example dataset
dataset <- generate_dataset(num_genes = 500, num_samples = 1000, num_groups = 4)
## Reduce the dimensionality of this dataset
space <- reduce_dimensionality(dataset$expression, ndim = 2)
## Visualise the dataset
draw_trajectory_plot(space, progression_group = dataset$sample_info$group_name)
```
<span id="page-12-1"></span>reverse\_trajectory *Reverse a trajectory*

#### Description

Since the direction of the trajectory is not specified, the ordering of a trajectory may be inverted using reverse\_trajectory.

#### Usage

```
reverse_trajectory(trajectory)
```
#### Arguments

trajectory A trajectory as returned by [infer\\_trajectory](#page-10-1).

#### Value

The same trajectory, but in the other direction.

#### See Also

#### [infer\\_trajectory](#page-10-1)

#### Examples

```
## Generate an example dataset and infer a trajectory through it
dataset <- generate_dataset(num_genes = 500, num_samples = 1000, num_groups = 4)
group_name <- dataset$sample_info$group_name
space <- reduce_dimensionality(dataset$expression, ndim = 2)
traj <- infer_trajectory(space)
```

```
## Visualise the trajectory
draw_trajectory_plot(space, group_name, path = traj$path)
```

```
## Reverse the trajectory
reverse_traj <- reverse_trajectory(traj)
draw_trajectory_plot(space, group_name, path = reverse_traj$path)
```

```
plot(traj$time, reverse_traj$time, type = "l")
```
<span id="page-13-0"></span>

## Description

Pass this object to [dynwrap::infer\\_trajectory\(\)](#page-0-0).

## Usage

```
ti_scorpius(
 distance_method = "spearman",
 ndim = 3L,k = 4L,
 thresh = 0.001,
 maxit = 10L,stretch = 0,smoother = "smooth_spline"
)
```
## Arguments

distance\_method

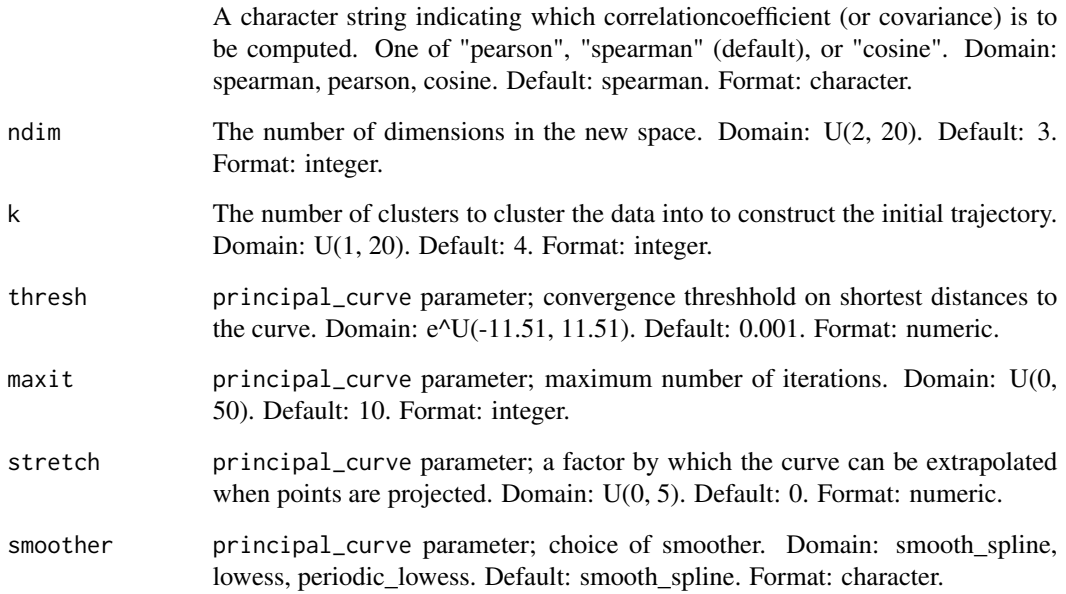

<span id="page-14-0"></span>ti\_scorpius\_run\_fun *Run scorpius using the dynwrap pipeline*

## Description

Run scorpius using the dynwrap pipeline

## Usage

```
ti_scorpius_run_fun(expression, priors, parameters, seed = NULL, verbose = 0)
```
## Arguments

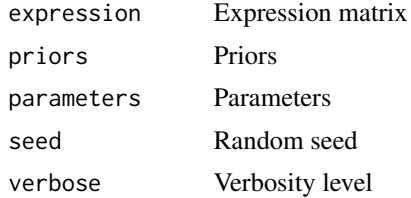

# <span id="page-15-0"></span>Index

∗ datasets ginhoux, [9](#page-8-0)

draw\_trajectory\_heatmap, *[2](#page-1-0)*, [3](#page-2-0) draw\_trajectory\_plot, *[2](#page-1-0)*, [5,](#page-4-0) *[12](#page-11-0)* dynutils::calculate\_distance(), *[12](#page-11-0)* dynwrap::infer\_trajectory(), *[14](#page-13-0)*

extract\_modules, *[2](#page-1-0)*, *[4](#page-3-0)*, [6](#page-5-0)

gene\_importances, *[2](#page-1-0)*, *[6,](#page-5-0) [7](#page-6-0)*, [8](#page-7-0) generate\_dataset, *[2](#page-1-0)*, [7](#page-6-0) ginhoux, *[2](#page-1-0)*, [9](#page-8-0)

infer\_initial\_trajectory, *[2](#page-1-0)*, [10](#page-9-0) infer\_trajectory, *[2](#page-1-0)*, *[9,](#page-8-0) [10](#page-9-0)*, [11,](#page-10-0) *[13](#page-12-0)*

Mclust, *[7](#page-6-0)*

pheatmap, *[4](#page-3-0)*

ranger, *[9](#page-8-0)* reduce\_dimensionality, *[2](#page-1-0)*, *[12](#page-11-0)*, [12](#page-11-0) reverse\_trajectory, *[2](#page-1-0)*, [13](#page-12-0)

SCORPIUS, *[8](#page-7-0)*, *[10](#page-9-0)*, *[12](#page-11-0)* SCORPIUS *(*SCORPIUS-package*)*, [2](#page-1-0) SCORPIUS-package, [2](#page-1-0)

ti\_scorpius, [14](#page-13-0) ti\_scorpius\_run\_fun, [15](#page-14-0)